## PFI re-exam, 18 August 2017 Answers

| 3wc13 |                                                                                                    |
|-------|----------------------------------------------------------------------------------------------------|
| 1.    | a, c and d. [5 marks for a completely correct answer, 0 marks for an incorrect answer]                                                           |
| 2.    | a, b, c and d are true. [5 marks for a correct answer, 0 for an incorrect one]                                                                   |
| 3.    | 3 2 1 0 0 0 0 0 0 0 0 0 0 0 0 0 0 0 0 0 0                                                                                                    |
| 4.    | [5 marks for a completely correct answer, 0 for an incorrect answer] a) No maximum – a LibraryMember can borrow any number of Copy objects. b) 1 |
| 5.    | c) No<br>d) Yes<br>e) Boolean                                                                                                    |
|       | 6.0 4<br>1.0 2                                                                                                    |
| 6.    | 6.0 4 bs: a, c, d, f cs: a, b, d, e sums: c, f products: b, e                                                                                    |
| 7.    | quotients: a, d [1 mark for each fully correct array]                                                                                            |
|       | 0 2 0<br>2 4 0                                                                                                    |
| 8.    | 4 6 0 [5 marks for a completely correct answer, 0 for an incorrect answer] a) composition b) ChessBoard c) No d) No e) Yes [1 mark each]         |
|       |                                                                                                    |

```
9.
   sixteen
   16
   twenty-one
   sixteen
   21
   24
   [5 marks for a correct answer, 0 for an incorrect answer]
10.
   7.0
   5.02
   7.0
   7.0
   5.02
   [1 mark for each correct line]
11.
    6
    5
    1
    1
   [5 marks for a completely correct answer, 0 marks for an incorrect
   answer]
12. a) i, ii and iii are possible outputs.
   b) Causes the current thread (the main thread in this case) to stop
```

executing for approximately 500 milliseconds.

- c) Because the sleep method of the Thread class throws an InterruptedException if the interrupt flag of the current thread has been set.
- d) Runnable is an interface.
- e) The interrupt method sends an interrupt request to this Thread, which sets its interrupted flag.
- [1 mark each]
- 13. a) Question13Server
  - b) Nothing
  - c) cormorant
  - d) Converts a stream of bytes into a stream of characters.
  - e) No, because the client opens a socket to port on "localhost" which refers to the same machine as the server is running on.
- 14. a)

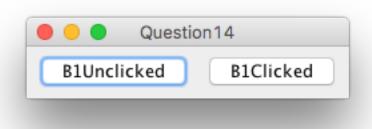

b) The Question14 object instantiated in line 33.

c)

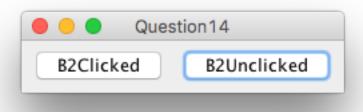

- d) The pack method calculates the final position and size of each component in the GUI in preparation for making the GUI visible.
- e) The event dispatch thread.

## 15. a)

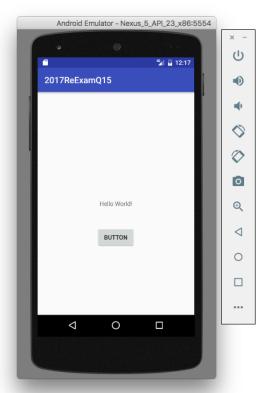

b)

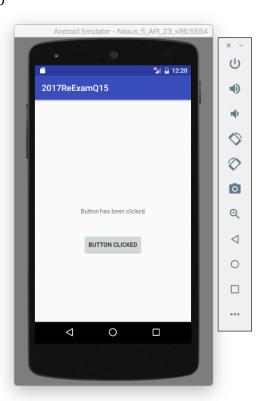

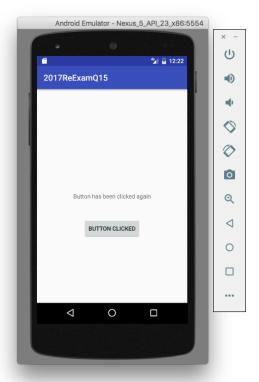

- d) Line 35 in activity\_main.xml
- e) TextView's id is specified in line 17 of activity\_main.xml
- f) The numeric value of TextView's id is automatically generated and defined in R.java as a field of the static class, id, which is an inner class of the class R.
- g) Lines 12-18 of AndroidManifest.xml
- h) The Button object itself is passed to the buttonPressed method.
- i) The View object passed to buttonPressed is typecast to a Button object. This is necessary in order to be able to call the "setText" method on the button in line 24 of MainActivity.java.
- j) Line 18 in MainActivity.java.
- [10 marks, 1 mark for each part]